Google Maps With GPS Tracker Crack X64 [Updated]

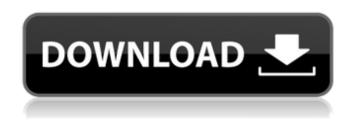

Google Maps With GPS Tracker Crack+ Free X64

Google Maps With GPS Tracker Crack is a lightweight tool designed to help you track your geographical location in real-time on a moving Google Map and share it with your friends. In order to make the application work, a GPS device must be

connected to the PC and Internet connection is required. NMEA-0183 compliant and Rockwell Zodiac GPS receivers are some of the supported devices. The program grabs data from the connected GPS and displays detailed information regarding the current position, the date and time, geographical coordinates, elevation level, speed or heading. The application can also keep track of the moving speed and the total distance. Once you press the 'Start' button,

2/25

the map window opens, enabling you to view your current location, zoom in and out on the map, set the destination and get direction suggestions. You can change the GPS COM port and adjust the baud rate. The application provides support for the Garmin protocol and enables you to configure the movement threshold and the DOP to accuracy multiplier. The map can display distances either in kilometers of miles. A unique short link is generated, which you

can share with your friends in order to let them view where you are at all times. Your GPS position can be tracked without needing the Google Maps With GPS Tracker application, by simply opening the link using a web browser. You can stop sharing the location anytime or set the program to automatically make the link unavailable after a specified time interval. All in all, Google Maps With GPS Tracker is a simple and easy to configure application that can help you find

your way around, monitor your position in real-time and share the location with others. Google Maps With GPS Tracker Comments: This article was republished here with permission from The Associated Press, however it is no longer available to read on Snopes.com. WASHINGTON (AP) — A plan to overhaul the government health-care system to cover all Americans came closer to reality Wednesday, as White House officials and House GOP leaders

5 / 25

said progress was being made on a major policy goal for President Donald Trump. House Speaker Paul Ryan said a White House working group tasked with creating a new health-care... Read at AP NewsQ: How do I add a css style sheet to a yii2-app based on the current route? I have a CSS sheet that I need to apply to a web page that I am outputting through a Yii2 component (since I don't have the ability to host the web page on my server for

Google Maps is a free application for locating your current position on a Google Map, getting directions and sharing the location with your friends. All you have to do is press the 'Start' button and Google Maps will locate your position on the map, show the geographical coordinates and the heading. Once the program comes to an end, it will generate a unique short link, which you can share with your friends and let them

know where you are all the time. Google Maps requires a connection to the Internet, a GPS device and an active Google account. The program comes with support for the Garmin, GPSMAP 64, Windows and the Rockwell America GPS in-car devices. Google Maps supports the NMEA-0183 standard to monitor the location information, set the movement threshold and change the DOP/ACC multiplier. The program allows you to track your geographical location with

the help of your computer and display the moving speed, total distance, heading and other useful information. The Google Maps application allows you to share your current location with your friends by either e-mail, Facebook or Twitter. You can enable the sharing options from the 'Settings' menu and set the time period (in days) after which the link generated will be automatically shut down. PDF to CSV Converter Suite - PDF to CSV is a Windows utility

9 / 25

designed to convert PDF files to plain text files (.CSV) which can be opened directly in a word processor, or exported as Excel (.XLS) or Open Office (.ODS) format, or can be viewed directly in the software with the included PDF viewer. This makes it simple to edit the data in a spreadsheet or word processor and transfer to an Excel file, Word document or any other format. PDF to CSV Converter Suite Overview: PDF to CSV is a Windows utility that converts

PDF files to plain text files (.CSV) which can be opened directly in a word processor, or exported as Excel (.XLS) or Open Office (.ODS) format, or can be viewed directly in the software with the included PDF viewer. This makes it simple to edit the data in a spreadsheet or word processor and transfer to an Excel file, Word document or any other format. What's in the PDF to CSV Converter Suite? PDF to CSV suite includes 7 useful applications: PDF to CSV

Converter PDF to CSV
Converter is a Windows utility
that converts PDF files to plain
text files (.CSV) which can be
opened directly in a word
processor, or exported
09e8f5149f

The Google Maps With GPS Tracker program is a useful tool designed to help you monitor your current location in real-time on a Google Map. The program can share your location with your friends via a short link, which you can share through email or a mobile messaging app. Features: · Real-time Google Map tracking · Free Google Map data · Automatically generate Google Maps With GPS Tracker link ·

Generate Google Maps With GPS Tracker link using iGoogle · View Google Maps With GPS Tracker link from your mobile device · Share your location to your friends via an e-mail or mobile messaging app. Monitoring of all details such as time, date, location, elevation level, speed and heading · View your last position on the map. Save your last position in a file · Set the destination and get the directions using Google Maps · Save the map as a picture ·

Highlight your current location in the picture map · Set the movement threshold and the DOP to accuracy multiplier · Set the COM port where you connect your GPS receiver · Adjust the baud rate · A unique short link is generated · You can share your location with your friends via email or a mobile messaging app. You can stop sharing the location anytime or set the program to automatically make the link unavailable after a specified time interval · No additional software

is required · No installation · Free to try and free to download · No registration is required · You can start monitoring your location at any time · New track log is automatically updated in the application · All Google Maps For Mobile data is free and open source. · No Google Map data is required · Map is automatically updated after a minute · Track your current location, see where you have been, save the location to an image · No registration is required · Move the map to the

center of the device display. Adjust the map, zoom in and out · You can share your current position to your friends using email, WhatsApp or Facebook · Generate a short Google Maps With GPS Tracker link · Work with all mobile devices, tablets and PCs · Detailed statistics regarding the current position, time and date, geographical coordinates, elevation level, speed or heading · Share the link to your friends in order to let them view where you are at all

times · Adjust the movement threshold and the DOP to accuracy multiplier · Setup the COM port where you connect your GPS receiver

What's New In?

Google Maps With GPS Tracker is a lightweight tool designed to help you track your geographical location in real-time on a moving Google Map and share it with your friends. In order to make the application work, a GPS device must be connected to the PC and

Internet connection is required. NMEA-0183 compliant and Rockwell Zodiac GPS receivers are some of the supported devices. The program grabs data from the connected GPS and displays detailed information regarding the current position, the date and time, geographical coordinates, elevation level, speed or heading. The application can also keep track of the moving speed and the total distance. Once you press the 'Start' button, the map window opens, enabling

you to view your current location, zoom in and out on the map, set the destination and get direction suggestions. You can change the GPS COM port and adjust the baud rate. The application provides support for the Garmin protocol and enables you to configure the movement threshold and the DOP to accuracy multiplier. The map can display distances either in kilometers of miles. A unique short link is generated, which you can share with your friends in

order to let them view where you are at all times. Your GPS position can be tracked without needing the Google Maps With GPS Tracker application, by simply opening the link using a web browser. You can stop sharing the location anytime or set the program to automatically make the link unavailable after a specified time interval. All in all, Google Maps With GPS Tracker is a simple and easy to configure application that can help you find your way around, monitor your

position in real-time and share the location with others. Q.G.Pro 19.0.3.11 Multilanguage l 12/06/2011 Q.G.Pro 19.0.3.11 is a questionnaire that can be used to gather information from the user about his computer. With Q.G.Pro 19.0.3.11 you can create a questionnaire and gather information about your computer: hardware and software details, computer specifications and OS, use, applications installed and time spent using Windows. You can customize the

questionnaire to your needs, create a digital copy to provide to others, save and print the questionnaire, and much more. With Q.G.Pro you can create one questionnaire, or many. Once created, the questionnaire can be viewed, printed, and printed to disk for distribution to others. Additional features include: database with data stored in a MySQL database; audio recording of

**System Requirements:** 

\*Windows® 7/8/8.1/10 (64-bit) /Mac OSX 10.6 or later (64-bit) Linux OS\* \*Intel or AMD Processor (64-bit)\* \*2GB RAM (or more, depending on complexity of content) \*NVIDIA® GeForce GTX660 or better (or AMD Radeon HD7950 or better)\* \*DVD drive or Blu-Ray drive\* \*Hard disk space for installation: 20GB (Please check the space you have on your hard disk)

https://mangalamdesigner.com/wp-content/uploads/2022/06/Joyoshare iPhone Data Recovery.pdf

https://intrendnews.com/lamborghini-home-windows-7-theme-activation-newest/

https://radiaki.com/?p=910

http://eventaka.com/?p=2969

http://www.ossmediterraneo.com/?p=5153

https://www.slaymammas.com/rainv-forest-screensaver-with-license-key-x64/

https://awinkiweb.com/wp-content/uploads/2022/06/tanfide.pdf

https://ithinksew.net/advert/show-or-hide-updates-troubleshooter-wushowhide-crack-2022/

http://areaspettacoli.com/wp-content/uploads/thorber.pdf

https://motiontoken.tech/upload/files/2022/06/8spgY8WTjJkMxw7w8hNf 08 1b04c1d46580cb263b13120d16667499 file.pdf

https://touten1click.com/index.php/advert/x-cleaner-crack-free-download-2022/

 $\underline{https://chat.byoe.tv/upload/files/2022/06/yFZVtGrAgGQQSUuBhnTU \ 08 \ 1b04c1d46580cb263b13120d16667499 \ file.pdf}$ 

https://socks-dicarlo.com/wp-content/uploads/2022/06/IVEE Tool for Influenza A Virus Evolutionary Events.pdf

https://allindiaherb.com/tokyo-by-night-crack-free-april-2022/

https://luxurvgamingllc.com/wp-content/uploads/2022/06/whajae.pdf

https://weddptabosov.wixsite.com/licenhochsgigf/post/hxtt-text-csv-crack-product-kev-free-win-mac

https://networny-social.s3.amazonaws.com/upload/files/2022/06/IFDLeOmwyaL3JnaMz9CM 08 1b04c1d46580cb263b

13120d16667499 file.pdf

http://powervapes.net/wp-content/uploads/2022/06/Poetry.pdf

https://nohbec.com/wp-content/uploads/2022/06/Ultra Ping Pro .pdf

https://tvlms.com/wp-content/uploads/2022/06/Diacorder.pdf